#### <<iLike Soundtrack P>>

<<iLike Soundtrack Pro 3

13 ISBN 9787121120763

10 ISBN 7121120763

出版时间:2011-1

页数:350

PDF

http://www.tushu007.com

### <<iLike Soundtrack P>>

# $21$  CEO

## $\hspace{1.5mm}$  " iLike "  $\hspace{1.5mm}$  2009  $\hspace{1.5mm}$  " iLike

"iLike苹果"丛书既包括广大苹果用户最常使用的软件,如Macosx、苹果电脑上网,也包括苹果

Finalcut Pro shake , Photoshop , Photoshop

### <<iLike Soundtrack P>>

Apple  $\hspace{1cm}$  Apple  $\hspace{1cm}$  Apple

Soundtrack Pro 3

15 Soundtrack Pro 3 Soundtrack Pro 3

Soundtrack Pro

 $,$  tushu007.com

### <<iLike Soundtrack P>>

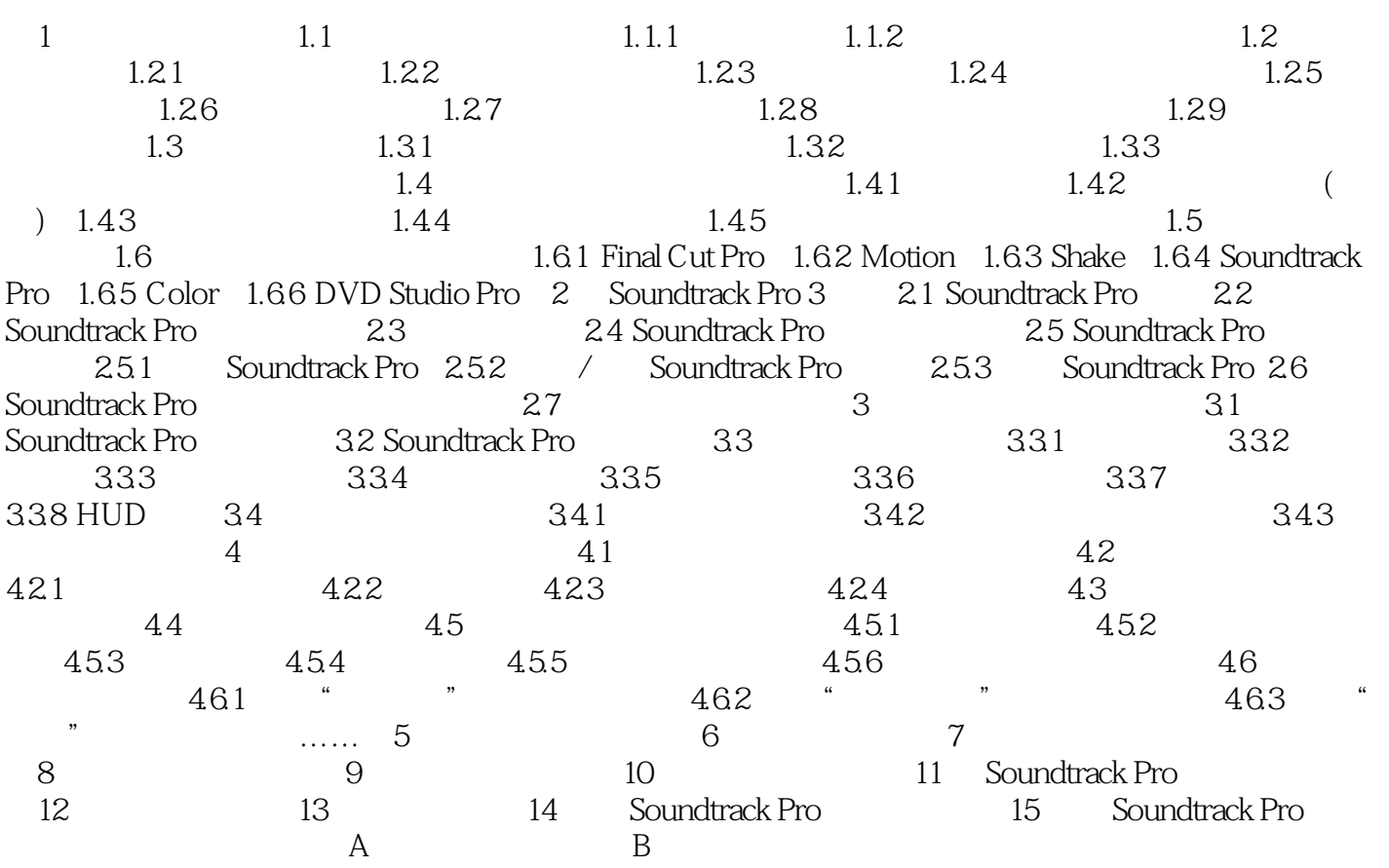

### <<iLike Soundtrack P>>

#### 使用Motion可以把来自多源的视频元素进行合成,从而产生一切影像都是在摄影机拍摄的错觉效

 $3D$ Final Cut Pro

#### $M$ otion $\blacksquare$

Motion

 $M$ otion $\sim$ 

#### Finn Cut Pro $\blacksquare$

#### Motion

使甩Motion可以稳定定位、缩放、旋转和透视,从而可以纠正摇晃不定的那些不能使用的镜头。

end and the Motion contract of the Motion 1.6.3Shake Shake Shake

#### $3D$

Final Cut Pro

#### <<iLike Soundtrack P>>

#### , tushu007.com

iLike Soundtrack Pro 3 SoundtrackPro3

SoundtrackPro3

### <<iLike Soundtrack P>>

本站所提供下载的PDF图书仅提供预览和简介,请支持正版图书。

更多资源请访问:http://www.tushu007.com